## Cheatography

## Angular 5 Cheat Sheet

by Cam [\(clucinvt\)](http://www.cheatography.com/clucinvt/) via [cheatography.com/55263/cs/15331/](http://www.cheatography.com/clucinvt/cheat-sheets/angular-5)

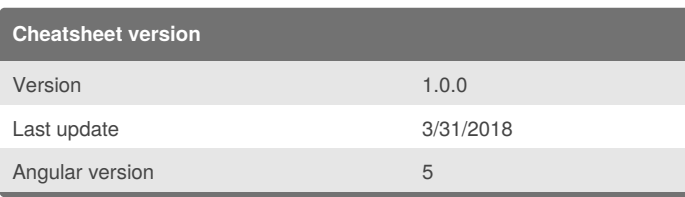

## **Angular CLI**

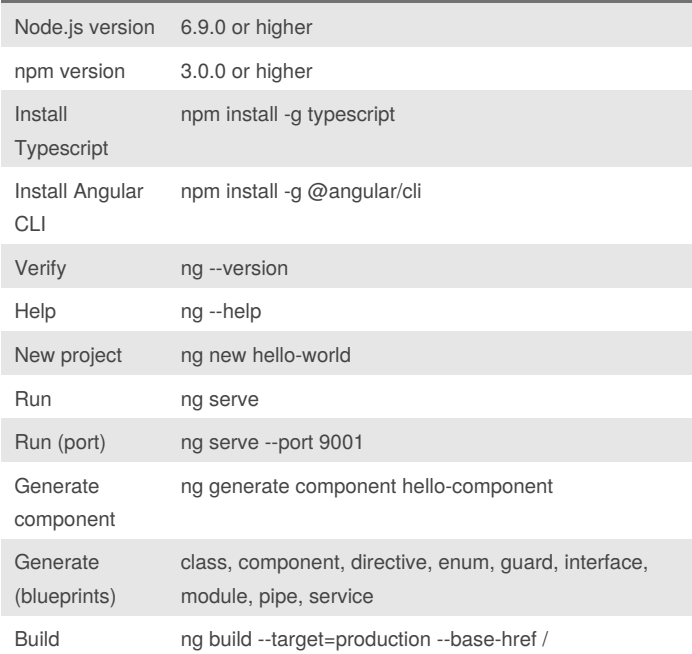

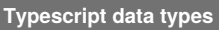

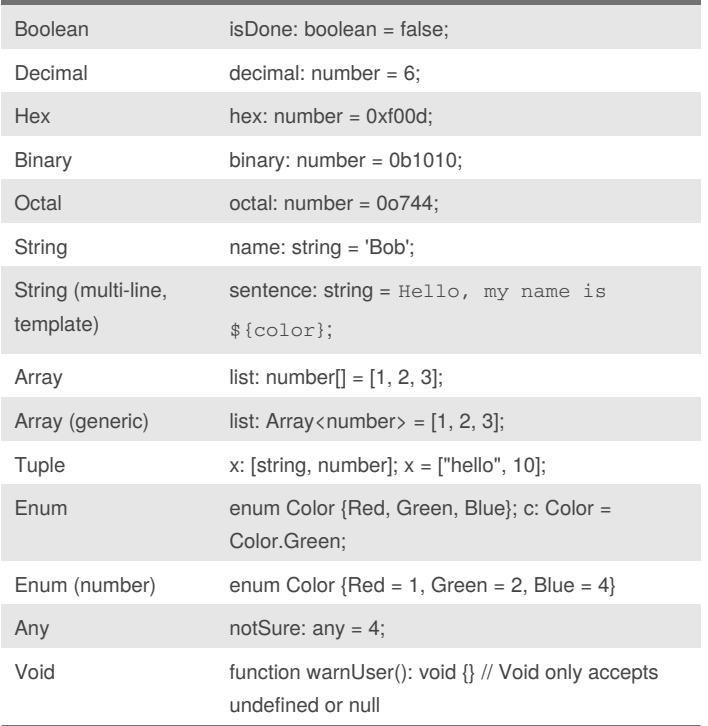

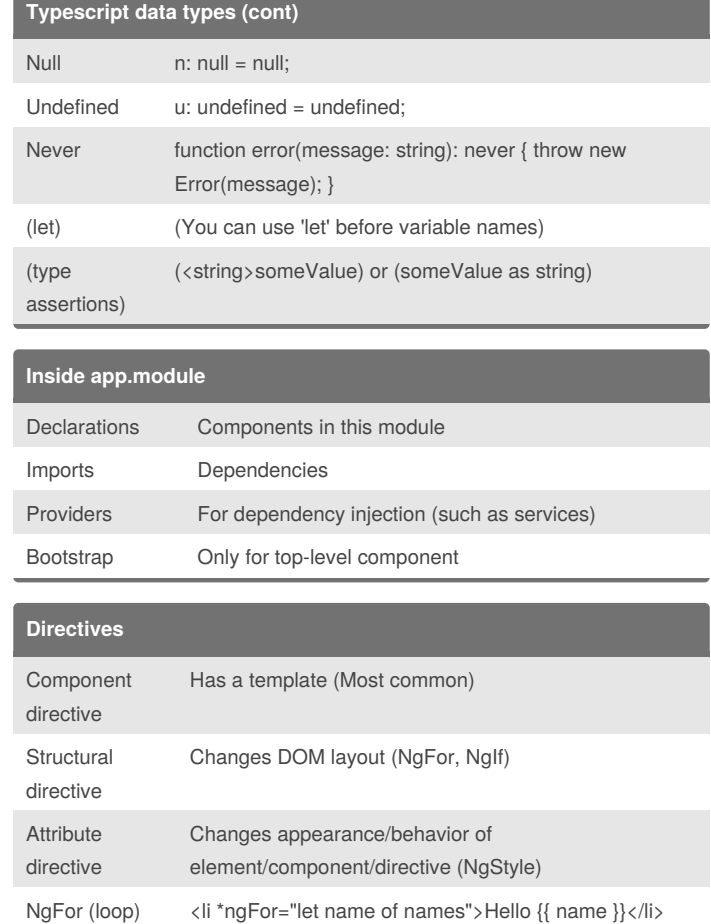

## **Passing values between components**

import { ... Input } from '@angular/core'; export class UserItemComponent implements OnInit { @Input() name: string; ... } <li \*ngFor="let name of names">

<app-user-item [name]="name"></app-user-item>  $\langle$ /li $\rangle$ 

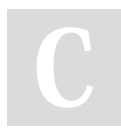

By **Cam** (clucinvt) [cheatography.com/clucinvt/](http://www.cheatography.com/clucinvt/) [camluc.tech](http://camluc.tech)

Not published yet. Last updated 2nd April, 2018. Page 1 of 1.

Sponsored by **Readability-Score.com** Measure your website readability! <https://readability-score.com>